## **Self Service Portal**

## **Self Service Portal: Foto's toevoegen aan dossier**

Het Self Service Portal van PlanManager is een website die de klant toelaat om informatie over schade (inclusief foto's) te melden en een afspraak voor bestek te plannen, een afspraak voor een herstelling te maken en ook de herstelling van zijn of haar voertuig op te volgen. De website is toegankelijk vanaf PC, Mac, laptop, tablet of smartphone.

Er werd een aanpassing aan het self service portal gemaakt zodat het vanaf deze release ook mogelijk is om klanten foto's te laten toevoegen aan een dossier zonder dat hier een afspraak voor gemaakt dient te worden.

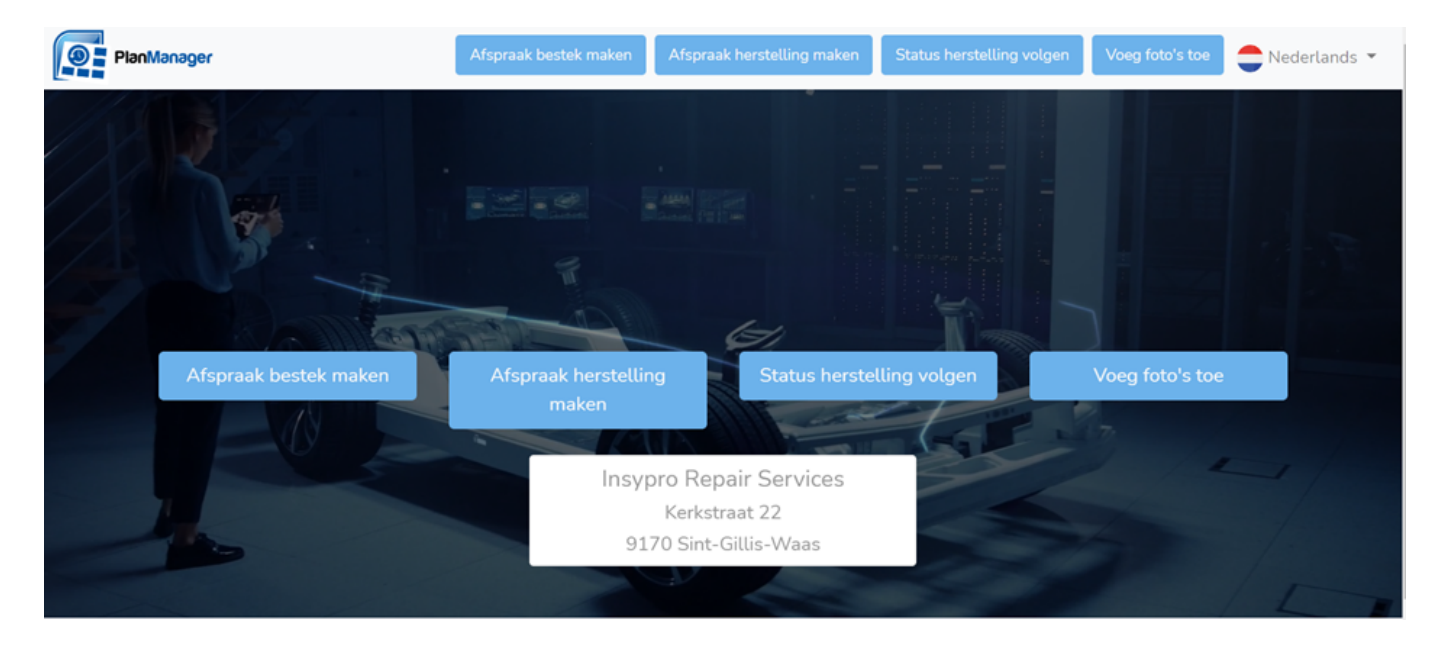

De klant kan op basis van zijn/haar nummerplaat + dossiernummer foto's uploaden. Deze worden rechtstreeks in het PlanManager dossier geplaatst.

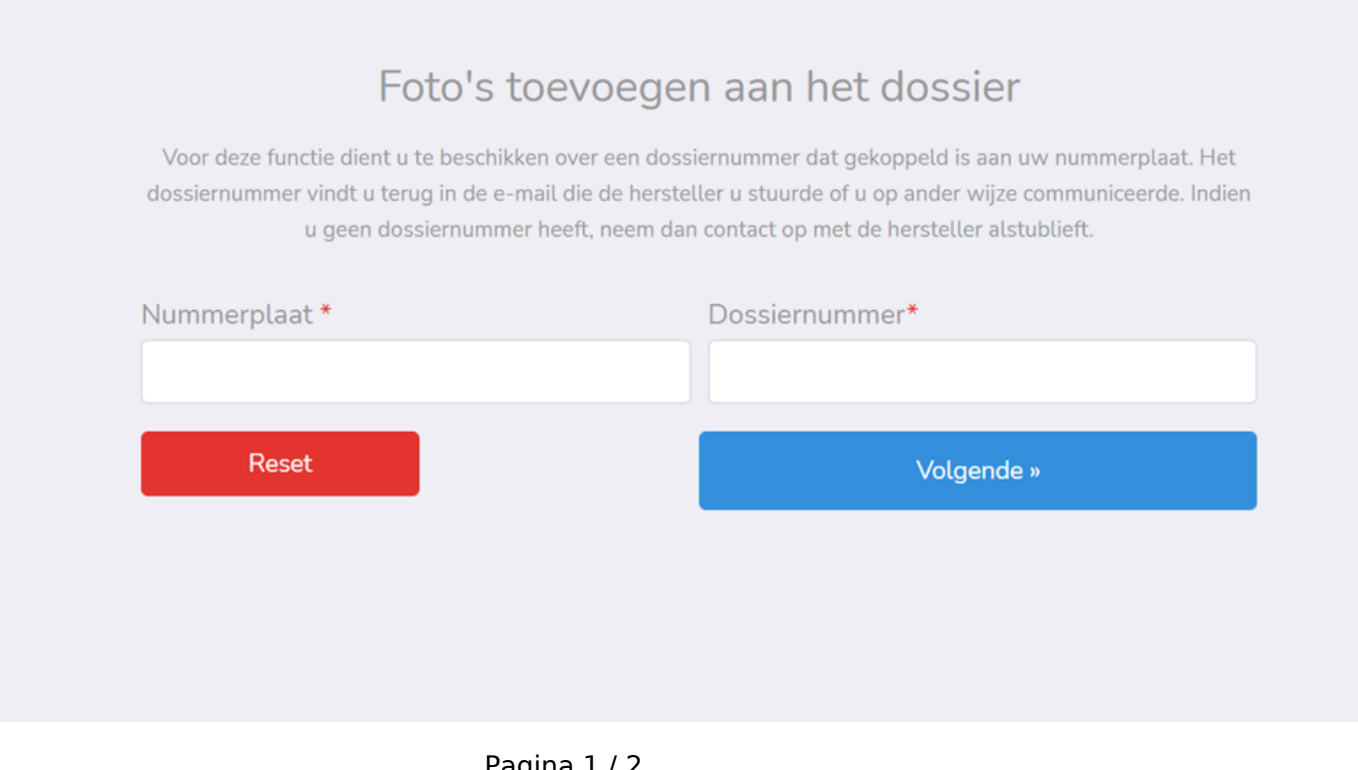

Pagina 1 / 2 **(c) 2024 InSyPro <christof@insypro.com> | 2024-05-18 12:03** [URL: http://faq.insypro.com/index.php?action=artikel&cat=101&id=1427&artlang=nl](http://faq.insypro.com/index.php?action=artikel&cat=101&id=1427&artlang=nl)

## **Self Service Portal**

Om deze optie te activeren kan je contact opnemen met onze helpdesk via [support@insypro.com.](mailto:support@insypro.com) Meer info over de werking/ mogelijkheden van het self service portal kan je terugvinden in onze FAQ. Unieke FAQ ID: #3688 Auteur: Sophia Bouhajra Laatst bijgewerkt:2022-01-13 10:30